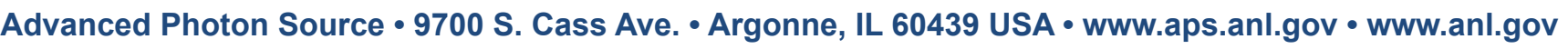

**Office of Science** 

**S. Veseli, Argonne National Laboratory, Argonne, IL 60439, USA** 

# PvaPy: Python API for EPICS PV Access

#### **Overview**

- Standard EPICS build, enhanced with automated configuration
- Support for all PV data types (scalars, structures, unions)
- Support for setting and retrieving channel values
- Monitoring support
- RPC Client/Service support
- Standard Python module documentation

The PvaPy package provides a Python API for EPICS PV Access. It wraps the EPICS4 C++ libraries using the Boost.Python framework that enables interoperability between C++ and Python. Some of the PvaPy features include:

#### The PvaPy source code is hosted on GitHub at

https://github.com/epics-base/pvaPy and is bundled as part of the EPICS4 releases at http:// sourceforge.net/projects/epics-pvdata/files

## **PvaPy Objects**

*PvObject class* represents a generic PV structure. It is initialized with a dictionary of introspection data that describes the underlying structure in terms of field names (keys) and their types (values). All PV data types can be represented using standard Python types and data structures (dictionaries, lists, tuples).

**Example 2: Setting a PvObject's value from a Python dictionary.** 

```
pv.set({
     'sArray':[
        {'i':1,'d':1.1},
         {'i':2,'d':2.2}
\begin{bmatrix} 1 & 1 \\ 1 & 1 \end{bmatrix}})
```
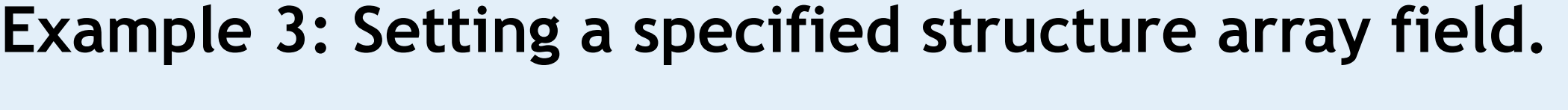

```
pv.setStructureArray(
```

```
 'sArray',
\begin{bmatrix} 1 & 1 \\ 1 & 1 \end{bmatrix} {'i':1,'d':1.1},
          {'i':2,'d':2.2}
\qquad \qquad ]
)
```
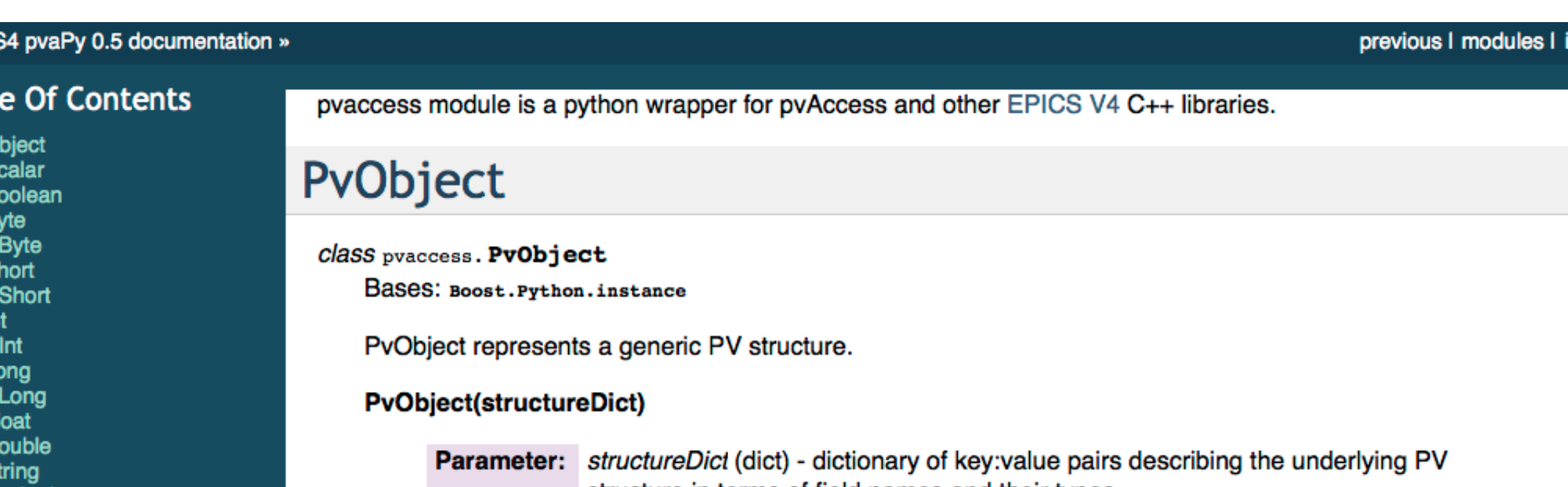

The dictionary key is a string (PV field name), and value is one of

**Example 4: Initializing the "doubleArray" Channel object and setting its PV value from a Python list.**

c = Channel('doubleArray') c.put([1.0,2.0,3.0])

#### **Example 5: Monitoring Channels.**

```
def sum(pv):
  s = 0 for d in pv.get()['value']:
              s \neq d print s 
c.subscribe('sum',sum)
c.startMonitor()
```
### **Future Work**

Some features planned for the future:

- Complete support for all Normative Types
- Support for "putGet()" and "getPut()" operations • Support for Python 3
- Support for NumPy arrays
- Channel monitor enhancements
- Test suite development
- PVA Server implementation

rgonne National Laboratory is a U.S. Department of Energy laboratory managed by UChicago Argonne, LLC

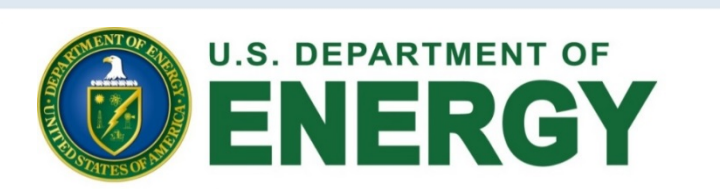

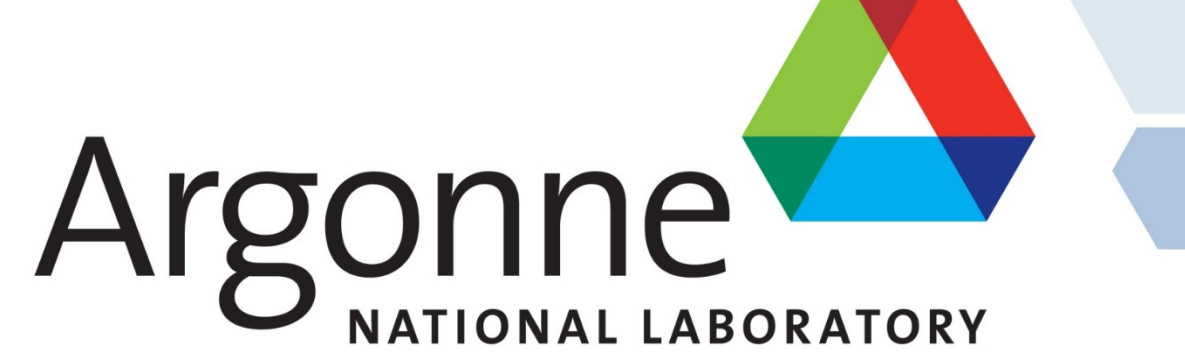

**Example 6: A simple RPC service returning the sum of two numbers from the client's request.**

def sum(pvRequest): a = pvRequest.getInt('a') b = pvRequest.getInt('b') return PvInt(a+b) srv = RpcServer() srv.registerService('sum',sum) srv.listen()

**Example 7: An RPC client for the "sum" service.**

```
c = RpcClient('sum')
request = PvObject ({'a':INT,'b':INT})
request.set({'a':1,'b':2})
sum = c.invoke(request)
```
**Example 1: Initializing a PvObject from a structure array and a restricted union.**

```
pv = PvObject({ 
   'sArray':[{'i':INT,'d':DOUBLE}], 
  'u':({'f':FLOAT,'s':STRING},)
})
```
**Figure 1: Documentation generated by Sphinx for the**  *pvaccess* **PvaPy Python module.**

Actual field values for PvObject instances can be set using a dictionary keyed on the field names. The corresponding "get()" method returns a dictionary of

- · PVTYPE: scalar type, can be BOOLEAN, BYTE, UBYTE, SHORT, USHORT, INT, UINT, LONG, ULONG, FLOAT, DOUBLE, or STRING
- [PVTYPE]: single element list representing scalar array
- $\{key: value, ...\}$ : structure
	- [{key:value,...}]: single element list representing structure array
- $\bullet$  (): variant union

PvTimeStamp

NtType<br>NtTable

Channel

RpcServer<br>RpcClient

**This Page** 

**Show Source** 

Quick search

lass or function name.

Previous topic

elcome to EPICS4 pvaPy's

iter search terms or a module

- [()]: single element list representing variant union array
- $({key:value,...},):$  restricted union
- [({key:value,...},)]: single element list representing restricted union array
- Raises: InvalidArgument in case structure dictionary cannot be parsed
- $pv1 = PVObject({'anInt' : INT})$
- pv2 = PvObject({'aShort' : SHORT, 'anUInt' : UINT, 'aString' : STRING}}
- pv3 = PvObject({'aStringArray': [STRING], 'aStruct': {'aString2': STRING, 'aBoolArray pv4 = PvObject({'aStructArray': [{'anInt': INT, 'anInt2': INT, 'aDouble': DOUBLE}]})
- pv5 = PvObject({'anUnion': ({'anInt': INT, 'aDouble': DOUBLE}, ) } )
- $pv6 = PVObject({'avariant' : ()})$
- createUnionArrayElementField((PvObject)arg1, (str)fieldName, (str)unionFieldName) → PvObject createUnionArrayElementField((str)fieldName, (str)unionFieldName) => PvObject : Creates union field object for an union array assigned to a given field name. *fieldName* (str) - field name unionFieldName (str) - union field name to be created PV object for new union field FieldNotFound - when PV structure does not have specified field InvalidRequest - when specified field is not an union array

pv = PvObject({'anUnionArray': [({'anInt': INT, 'aFloat': FLOAT},)], 'aString': STRING} nionPv = pv.createUnionArrayElementField('anUnionArray', 'anInt')

all the the PvObject's field values.

An alternative way of manipulating and accessing a PvObject's fields is to use setters and getters that correspond to different field types.

## **Channel Class**

The *Channel* class provides the Python interface for communicating with PV Access channels, as well as for their monitoring. In addition to PV Access, this class also supports Channel Access (the EPICS Version 3 protocol).

Channel's "get()" method returns a PvObject representing the current value for the given process variable. The "put()" method accepts either a PvObject or a standard Python data type as input for setting the process variable.

The monitoring functionality allows users to subscribe to PV value changes and process them with a Python function that takes a PvObject as an argument and has no return value.

### **RPC Server and Client**

The *RpcServer* class is used for hosting one or more PVA Remote Procedure Call (RPC) services. Users define an RPC processing function and register it with an RpcServer instance. The RPC processing function takes a client's request PvObject as input, and returns a PvObject containing the processed result.

*RpcClient* is a client class for PVA RPC services. Users initialize an RpcClient object giving the service's channel name, prepare a PV request object, and then invoke the service.